## **OWL INTERNAL API FOR APPLICATION-SERVER COMMUNICATION**

## 1. User events

- 1.1. Upon user sign-up
	- 1.1.1. Send HTTP post request to [EC2\_DNS]/post/newuser
	- 1.1.2. JSON fields

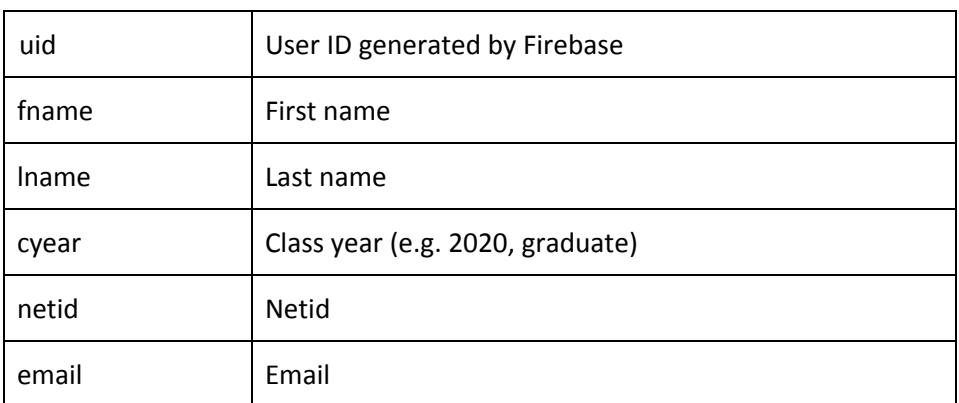

- 1.1.3. Example: {uid: "a1b2c3d4e5f6g7h8i9j1k2l3m4n5", fname: "John", lname: "Smith", cyear: "2020", netid: "jsmith", email: "jsmith@princeton.edu"}
- 1.1.4. Flask handler function: postnewuser()
- 1.2. Upon user edit details
	- 1.2.1. Send HTTP post request to [EC2\_DNS]/edit/existinguser
	- 1.2.2. JSON fields

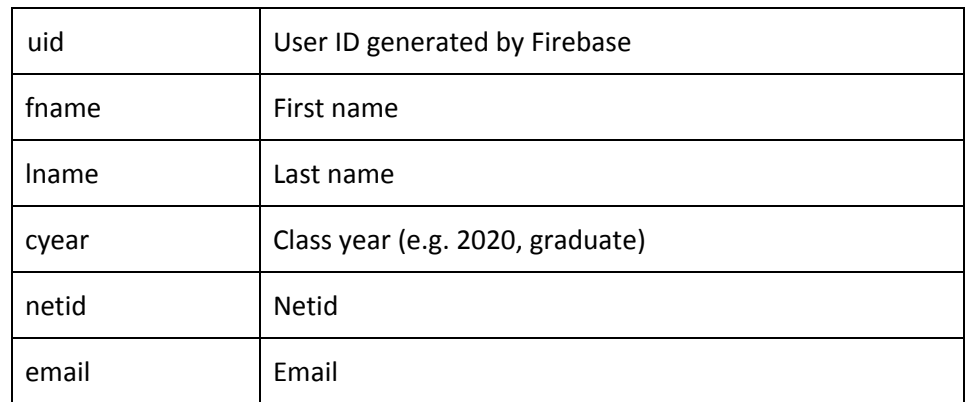

- 1.2.3. Example: {uid: "a1b2c3d4e5f6g7h8i9j1k2l3m4n5", fname: "John", lname: "Smith", cyear: "2020", netid: "jsmith", email: "jsmith@princeton.edu"}
- 1.2.4. Flask handler function: editexistinguser()
- 1.3. Upon user preference selection
	- 1.3.1. Send HTTP post request to [EC2\_DNS]/post/prefs
	- 1.3.2. JSON fields

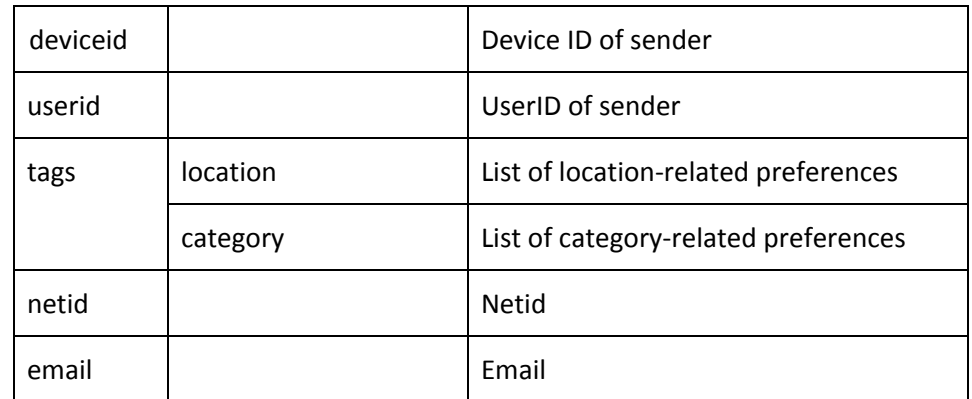

- 1.3.3. Example: {deviceid: "a1b2c3d4-12ab-1234-a123-a1b2c3d4e5f6", userid: "a1b2c3d4e5f6g7h8i9j1k2l3m4n5", tags: {location: {rocky: "false", mathey: "false", wilson: "false", butler: "true", whitman: "false", forbes: "true"}, category: {freefood: "false", brokenfacility: "true", recruiting: "false", studybreak: "false", movie: "true", busy: "false", firesafety: "false"}}}
- 1.3.4. Flask handler function: postprefs()
- 1.4. Upon event creation
	- 1.4.1. Send HTTP post request to [EC2\_DNS]/post/newevent
	- 1.4.2. JSON fields

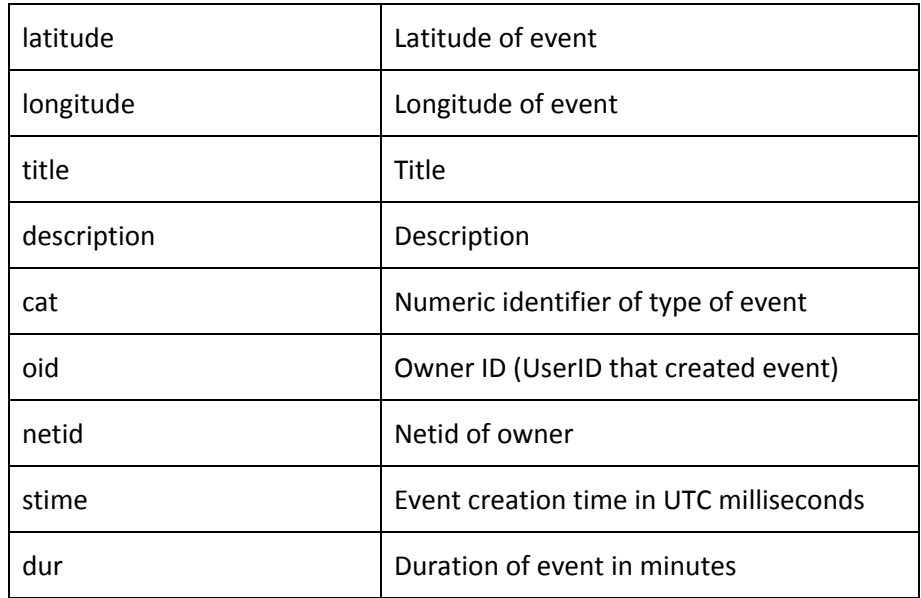

- 1.4.3. Example: {latitude: 40.347379, longitude: -74.661435, title: "mathey study break", description: "bubble tea", cat: "1", oid: "a1b2c3d4e5f6g7h8i9j1k2l3m4n5", netid: "jsmith", stime: "1493961244839", dur: 60}
- 1.4.4. Flask handler function: postnewevent()
- 1.5. Upon user login
	- 1.5.1. Send HTTP post request to [EC2\_DNS]/post/prefs
- 1.5.2. Purpose is to register user and notification preferences on OneSignal
	- 1.5.2.1. Changes "active status" in user tags on OneSignal to "true"
	- 1.5.2.2. Prevents mismatching issues related to different users logging in from same device
- 1.5.3. JSON: same as in section "Upon user preference selection"
- 1.5.4. Flask handler function: postprefs()
- 1.6. Upon user logout
	- 1.6.1. Send HTTP post request to [EC2\_DNS]/logout
	- 1.6.2. JSON fields

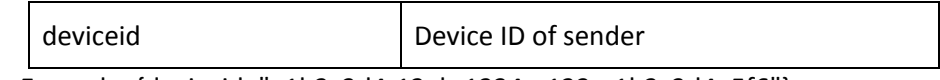

- 1.6.3. Example: {deviceid: "a1b2c3d4-12ab-1234-a123-a1b2c3d4e5f6"}
- 1.6.4. Flask handler function: loguserout()
- 1.7. Upon user muting notifications
	- 1.7.1. Send HTTP post request to [EC2\_DNS]/muteall
	- 1.7.2. JSON fields deviceid Device ID of sender
	- 1.7.3. Example: {deviceid: "a1b2c3d4-12ab-1234-a123-a1b2c3d4e5f6"}
	- 1.7.4. Flask handler function: mutenotifs()
- 1.8. Upon user unmuting notifications
	- 1.8.1. Send HTTP post request to [EC2\_DNS]/unmuteall
	- 1.8.2. JSON fields

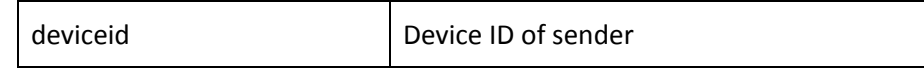

- 1.8.3. Example: {deviceid: "a1b2c3d4-12ab-1234-a123-a1b2c3d4e5f6"}
- 1.8.4. Flask handler function: unmutenotifs()
- 1.9. Upon user event-feedback submission
	- 1.9.1. Send HTTP post request to [EC2\_DNS]/vote
	- 1.9.2. JSON fields

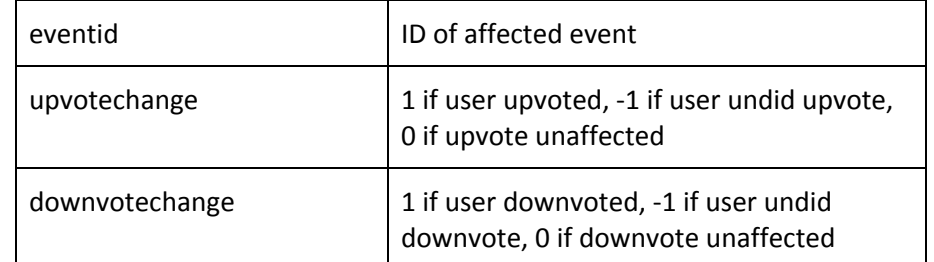

- 1.9.3. Example: {eventid: "2f3fc9dd-902b-4c2c-9a26-4b5f4da3b3c3", upvotechange: 1, downvotechange: 0}
- 1.9.4. Flask handler function: voteevent()

## 1.10. Upon user event deletion

- 1.10.1. Send HTTP post request to [EC2\_DNS]/post/deleteevent
- 1.10.2. JSON fields

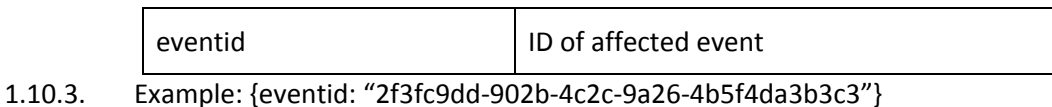

- 1.10.4. Flask handler function: deleteevent()
- 2. User application background events
	- 2.1. Get all active events
		- 2.1.1. Send HTTP get request to [EC2\_DNS]/get/allactive
		- 2.1.2. Flask app returns list of all active events
		- 2.1.3. Example: {[eventid: "2f3fc9dd-902b-4c2c-9a26-4b5f4da3b3c3", latitude: 40.347379, longitude: -74.661435, title: "mathey study break", description: "bubble tea", category: "1", ownerid: "a1b2c3d4e5f6g7h8i9j1k2l3m4n5", netid: "jsmith", starttime: "1493961244839", duration: 60]}
		- 2.1.4. Flask handler function: getallactiveevents()
	- 2.2. Get user detail
		- 2.2.1. Send HTTP get request to [EC2\_DNS]/get/userinfo/?desired=[field]&uid=[uid]
		- 2.2.2. Flask app returns the desired field of the user with userid uid
		- 2.2.3. Example request: [EC2\_DNS]/get/userinfo/?desired=fname&uid=a1b2c3d4e5f6g7h8i9j1k2l3m4n5
		- 2.2.4. Flask handler function: getuserinfo()
	- 2.3. Get event detail
		- 2.3.1. Send HTTP get request to [EC2\_DNS]/get/eventinfo/?desired=[field]&eid=[eid]
		- 2.3.2. Flask app returns the desired field of the event with eventid eid
		- 2.3.3. Example request: [EC2\_DNS]/get/eventinfo/?desired=title&eid=2f3fc9dd-902b-4c2c-9a26-4b5f4d a3b3c3
		- 2.3.4. Flask handler function: geteventinfo()